## **LÖSUNG 2H**

- Bei Ausschluss des Extremwertes in Höhe von 55.000 DM (s. Lösung zu Aufgabe 2c) beträgt das durchschnittliche HHEINK 2.992,11 DM (s. Lösung zu Aufgabe 2c). Die Hälfte davon ist 1.496,06 DM.
- HHEINK wird in z.B. HHEINK10 umkodiert ("Transformieren", "Umkodieren", "in andere Variable") zur Bildung von 2 Klassen: Die Werte im Bereich 1 bis 1.496,06 erhalten den Wert 1 und die Werte ab 1.496,07 bis zum höchsten Wert 7.500 (dieser ist z. B. mit "Deskriptive Statistiken", "Deskriptive Statistiken" Schaltfläche "Optionen", Optionsschalter "Maximum" bestimmbar) erhalten den Wert 2. Nutzerdefinierte fehlende Werte und der Extremwert in Höhe von 55.000 werden übernommen ("alle anderen Werte", "alte Werte kopieren") und in der Variablenansicht des Daten-Editors als fehlende Werte definiert. Für die fehlenden Werte und die neu gebildeten Werte werden in der Variablenansicht Label vergeben, wobei die Label der nutzerdefinierten fehlenden Werte übernommen werden.
- Eine Häufigkeitsauszählung von HHEINK10 mit "Analysieren", "Deskriptive Statistiken", "Häufigkeiten" ergibt, dass 16,4 % der Haushalte nach der vorgegebenen Armutsdefinition arm sind.

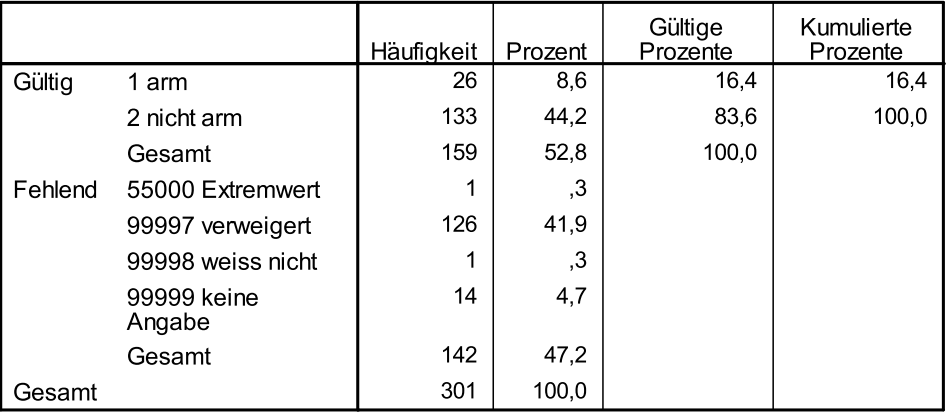

## hheink10 Haushaltseinkommen (rekodiert)